# **Goblins Quest 3**

Cet article n'est plus tenu à jour. Rendez vous sur [la page de Goblins 3 du wiki ./play.it](http://wiki.dotslashplay.it/fr/games/goblins-3) pour la dernière version de ce guide.

### version vendue sur GOG

- scripts :
	- o lien mort supprimé
	- o lien mort supprimé
- cible :
	- setup\_gobliiins3\_french\_2.1.0.64.exe ou setup\_gobliiins3\_2.1.0.64.exe
- dépendance :
	- fakeroot

Le jeu installé via ces scripts utilisera ScummVM.

## **Utilisation**

 $\left( \cdot \right)$ 

1. Installez les dépendances des scripts :

apt-get install fakeroot innoextract

2. Placez dans un même répertoire scripts et installeur :

#### ls

play-anything.sh play-goblins-3\_gog-2.1.0.64.sh

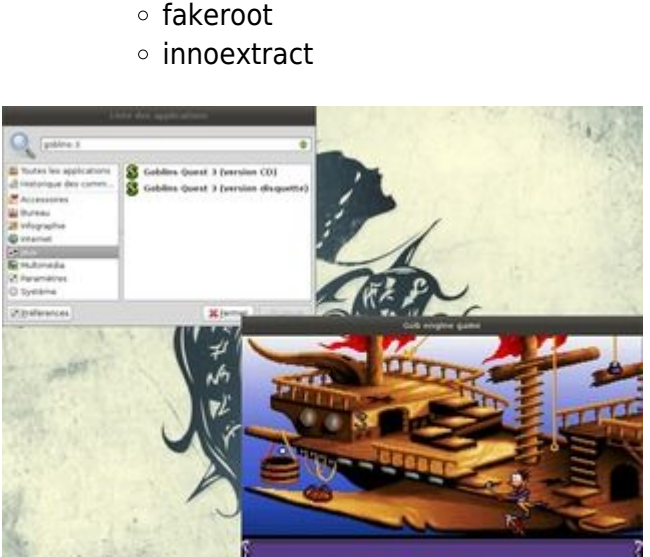

setup gobliiins3 french 2.1.0.64.exe

3. Lancez le processus de contruction des paquets :

```
sh ./play-goblins-3_gog-2.1.0.64.sh
```
4. Patientez quelques minutes, la construction s'achèvera en vous donnant la série de commandes à lancer par root pour installer le jeu.

#### **Jouer en français**

Vous pouvez lancer la version française du jeu (pour la version CD uniquement) via la commande suivante :

goblins-3-cd -q fr

Vous pouvez aussi construire des paquets qui lanceront la version française par défaut à partir de l'entrée de menu. Pour ça suivez les instructions données plus haut, mais à l'étape 3. lancez le script avec l'option appropriée :

sh ./play-goblins-3\_gog-2.1.0.64.sh --lang=fr

#### **Utilisation avancée**

Le script présenté ici peut prendre plusieurs options pour contrôler son comportement de manière plus fine. Suivez les liens pour avoir des détails sur leur utilisation.

- [checksum](http://debian-facile.org/utilisateurs:vv222:commun:options-avancees#checksum)
- [compression](http://debian-facile.org/utilisateurs:vv222:commun:options-avancees#compression)
- [help](http://debian-facile.org/utilisateurs:vv222:commun:options-avancees#help)
- [prefix](http://debian-facile.org/utilisateurs:vv222:commun:options-avancees#prefix)

#### **Liens**

#### [Goblins 3 sur Wikipédia](https://fr.wikipedia.org/wiki/Goblins_3)

From: <http://debian-facile.org/> - **Documentation - Wiki**

Permanent link: **<http://debian-facile.org/utilisateurs:vv222:jeux:goblins-3>**

Last update: **17/02/2019 00:00**

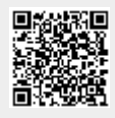